## **ibec\_SetFileDateTime**

Sets the TIMESTAMP of a specified file. This function also supports Unicode (UTF8) file names. You can still use ANSI names; necessary checks and conversion are performed automatically.

## **Description**

No additional description…

## **Syntax**

function ibec SetFileDateTime(FileName : string; DateTime : timestamp);

## **Example**

```
 execute IBEBlock
as
begin
  ts = current_timestamp;
  ibec_SetFileDateTime('d:\mydata.csv', ts);
end
```
From: <http://ibexpert.com/docu/>- **IBExpert**

Permanent link: **[http://ibexpert.com/docu/doku.php?id=05-ibexpert-ibeblock-functions:05-03-file-functions:ibec\\_setfiledatetime](http://ibexpert.com/docu/doku.php?id=05-ibexpert-ibeblock-functions:05-03-file-functions:ibec_setfiledatetime)** Last update: **2023/05/02 15:39**

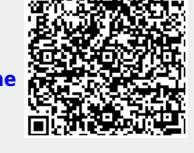